order and weave dark on top in the A blocks and light on top in the B blocks. We will drop the appropriate tie-up template into the appropriate set of shafts for each tie-up unit (Figure 35):

Each unit is then treadled by alternately weaving the top layer and the bottom layer. Each unit may be treadled as few or as many times as you wish to create shorter or taller blocks, as long as the complete unit is treadled to complete the plain-weave sheds for each layer.

There are two more possible combinations using the light and dark tie-up templates. We can have light on top in both the A and B blocks, which will combine the two blocks together and weave a solid layer of light on top and a solid layer of dark on the bottom. We can also reverse this and have dark on top in both the A and B blocks, giving us a solid layer of dark on top

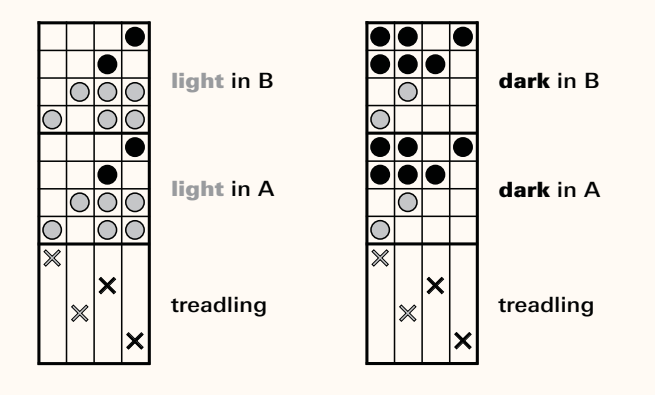

**Figure 36:** Block doubleweave: L<mark>eft chart shows tie-up</mark><br>treadling for light on the top in both A and B: right chari treadling for light on the top in both A and B; right chart shows tie-up treadling for dark on top in both A and B.

and a solid layer of light on the bottom. The treadles are created in the same way as above by dropping the appropriate tie-up template into the appropriate set of shafts, as shown in Figure 36.

## weaving windows

Another style of two-block weaving, which is popularly known as Windows, combines solid areas of background, either light or dark, with blocks of color "windows' (either light in A and dark in B, or vice versa).

To build tie-up units for three or more blocks of plain weave on twelve or more shafts, simply drop in the tie-up templates for light on top or dark on top into the appropriate set of shafts where you want light or dark to appear. Each tie-up unit for plain weave uses four treadles and each treadle in the unit is treadled once to complete the plain-weave sequence in each layer.

For any of the treadling units, you may wish to rearrange the treadles in a straight order. I have grouped the light and dark treadles together to make it easier to see the tie-up structure.

## more possibilities

There are many ways to create variations in the classic checkerboard-style or windows-style of weaving block doubleweave. In addition to solid-colored blocks, we can have mixed light and dark blocks by changing the tie-up. We can also create various color-and-weave effects by changing our weft colors and weft color order. We will explore some of these variations in the following projects.